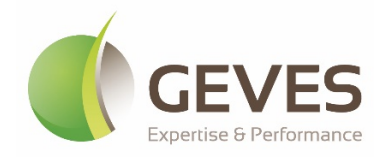

# **Méthode d'analyse**

En santé des végétaux

Référence : M-GEVES/SV/MO/006 Version : 2.1 Mars 2023

# Détection de *Clavibacter michiganensis* subsp. *michiganensis* sur semences de tomate

**Groupe d'étude et de contrôle des variétés et des semences (GEVES) – Laboratoires de l'unité technique détection de bioagresseurs.** 

**Laboratoire National de Référence : Bactéries phytopathogènes « Bactéries réglementées non de quarantaine sur semences vraies (sauf** *Clavibacter michiganensis* **subsp.** *insidiosus***)»**

Le présent document est, sous sa forme électronique, mis à la disposition des utilisateurs en tant que méthode d'analyse. Ce document est la propriété du GEVES. Toute reproduction, qu'elle soit totale ou partielle, n'est autorisée qu'à la condition expresse que la source soit citée : GEVES, Méthode d'analyse en santé des végétaux, Détection de *Clavibacter michiganensis* subsp. *michiganensis* sur semences de tomate ; M-GEVES/SV/MO/006, 2.1 ; © 2023

#### **Historique de la méthode**

Modification majeure : une modification majeure est une modification qui porte sur le domaine d'application de la méthode, sur un point critique de la méthode et qui peut avoir une influence sur la qualité du résultat dans la mesure où elle modifie les critères de performance de la méthode. Avant de valider une modification majeure, une étape de validation partielle ou totale est nécessaire.

Modification mineure : une modification mineure est une modification qui n'influence pas les critères de performance de la méthode. Il s'agit de modification de type correction mineure, précision, reformulation. Une modification mineure ne nécessite pas de validation.

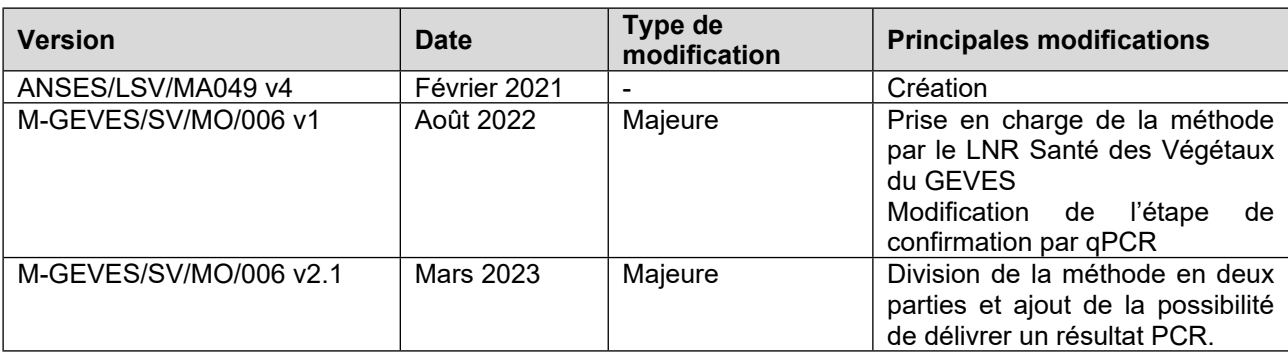

#### **Tableau 1 - Récapitulatif des différentes versions de la méthode.**

# **Sommaire**

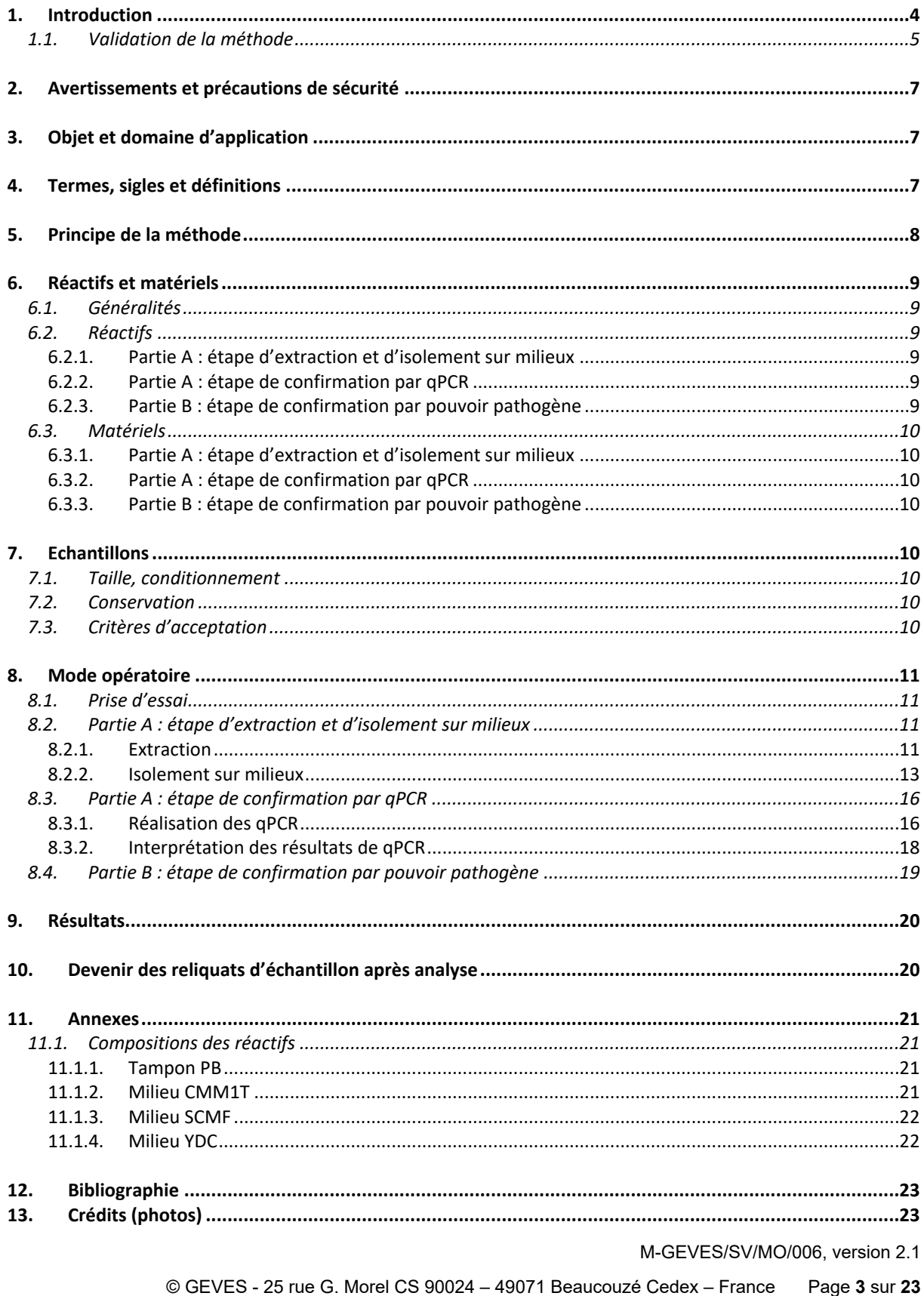

# <span id="page-3-0"></span>**1. Introduction**

Le chancre bactérien causé par la bactérie *Clavibacter michiganensis* subsp. *michiganensis* (*Cmm*) est l'une des maladies les plus dévastatrices sur tomate. Cet agent pathogène vasculaire pénètre dans les plantes par des ouvertures ou des blessures naturelles, prolifère dans le xylème et peut infecter les semences (de León *et al*. 2011).

*Cmm* a pour hôte principal la tomate (*Solanum lycopersicum*) et a été déclaré organisme réglementé non de quarantaine (ORNQ) sur semences de tomate par le règlement d'exécution (UE) 2019/2072. Il est donc interdit d'introduire ou de faire circuler des semences de tomate contaminées par *Cmm* sur le territoire de l'Union Européenne (art. 37, RE 2016/2031). Pour éviter la propagation de cette bactérie, la méthode officielle présentée ici peut être appliquée pour établir l'état sanitaire de semences de tomates vis-à-vis de *Cmm.* 

Cette méthode permet la détection de *Cmm* sur semences de tomate et est inspirée de la MA049 v4 de l'ANSES et de la méthode ISHI-Veg (version 4.3.1 2017). La précédente méthode officielle (ANSES MA049 v4) présente le même mode opératoire que la méthode présentée ici, à l'exception de la partie confirmation par qPCR. La MA049 v4 inclut une qPCR simplex PTSSK tandis que cette nouvelle méthode inclut deux qPCR en duplex : PTSSK/Wu et MVS21/Wu décrites dans la méthode ISHI-Veg.

#### <span id="page-4-0"></span>**1.1. Validation de la méthode**

Les données de validation de cette méthode sont présentées dans le **Tableau 2**.

La sensibilité analytique de la méthode complète est équivalente à la sensibilité analytique de l'étape d'isolement sur milieux. Ce critère a été déterminé dans un rapport de validation du Naktuinbouw en 2010. Les autres critères de performance de la méthode complète ont été évalués lors d'un EILV organisé en 2017 par le GEVES et l'ANSES (rapport de validation de la MA049 v1 de l'ANSES). La sensibilité diagnostique interlaboratoire, l'exactitude interlaboratoire, la répétabilité et la reproductibilité ont été évaluées dans différents laboratoires. Tous ces critères ont une valeur supérieure à 90 % ce qui témoigne d'une bonne fiabilité de la méthode. La spécificité analytique de la méthode complète n'a pas été évaluée, cependant ce critère a été évalué pour chaque étape de la méthode. La sélectivité de la méthode n'a pas été évaluée, c'est pourquoi l'utilisation de cette méthode est recommandée uniquement sur semences de tomate non traitées. Cependant, les résultats peuvent être validés si les témoins de spiking sont conformes dans le cas de semences traitées et/ou en présence d'une flore saprophyte importante.

La spécificité analytique et l'exactitude de l'étape d'isolement sur milieux ont été déterminées dans le rapport de validation de la MA049 v1 de l'ANSES (2021). L'exclusivité des milieux CMM1T et SCMF est inférieure à 100 %, cependant les étapes de qPCR et de pouvoir pathogène permettent de limiter le risque de résultats faux positifs.

La spécificité analytique et la sensibilité analytique de l'étape de confirmation par qPCR ont été évaluées par l'ISF en 2014 et 2015 (présentation et rapport de validation de l'ISF). L'exactitude des qPCR en duplex, la répétabilité et la reproductibilité des qPCR ont été évaluées par le GEVES (rapport de validation du GEVES). L'exactitude des qPCR en simplex a été évaluée par l'ISF en 2014 (présentation de l'ISF). Le seuil de détection est ici fourni à titre d'indication car l'étape de qPCR est réalisée sur une suspension concentrée de bactéries qui est largement supérieure au seuil de détection. L'inclusivité des amorces PTSSK et MVS21 est de 100 % et 99.8 % respectivement (Présentation de l'ISF, 2014). L'utilisation de ces deux types d'amorces permet donc d'assurer une détection des souches cibles à 100 %. L'exclusivité des amorces PTSSK et MVS21 est inférieure à 100 %, cependant l'utilisation de ces deux qPCR suivie de l'étape de confirmation par pouvoir pathogène permet de limiter les risques de résultats faux positifs. L'exclusivité et l'exactitude des amorces Wu (Wu *et al*., 2008) ne sont pas applicables, car ces amorces ont pour objectif d'amplifier tout ADN bactérien et ne doivent donc pas être sélectives.

Les critères de performance de l'étape de confirmation par pouvoir pathogène ont été mesurés durant le projet collaboratif Clavitom (Vegepolys, GEVES, LNPV, INRAE, UFS, DGAL, CTIFL, ARELPAL, Briand, AOPTomate et SF3P, 2008-2011). L'exclusivité de cette étape est inférieure à 100 %, cependant les souches non-cibles qui ont été détectées positives lors du test de pouvoir pathogène n'ont pas un aspect semblable à *Cmm* sur boîte et ne sont pas détectées positives par la qPCR PTSSK. La sensibilité analytique du pouvoir pathogène n'a pas d'intérêt à être évaluée car l'inoculum utilisé est suffisamment concentré (culture fraiche de bactérie) pour engendrer des symptômes.

L'exactitude des différentes étapes de la méthode n'est pas de 100 %, cependant la combinaison de ces étapes permet d'atteindre une exactitude intralaboratoire de 100 % sur la méthode complète.

L'exactitude interlaboratoire, la répétabilité et la reproductibilité n'ont pas été évaluées sur les différentes étapes de la méthode, cependant l'évaluation de ces critères sur la méthode complète est suffisante pour témoigner de la fiabilité de cette méthode.

La sensibilité diagnostique et la spécificité diagnostique ne sont pas applicables sur les différentes étapes de la méthode car ces critères s'évaluent sur la méthode complète.

#### **Tableau 2 - Niveaux des critères de performance de la méthode.** Un code couleur indique l'origine de chaque donnée. NA : non applicable, ND : non déterminé.

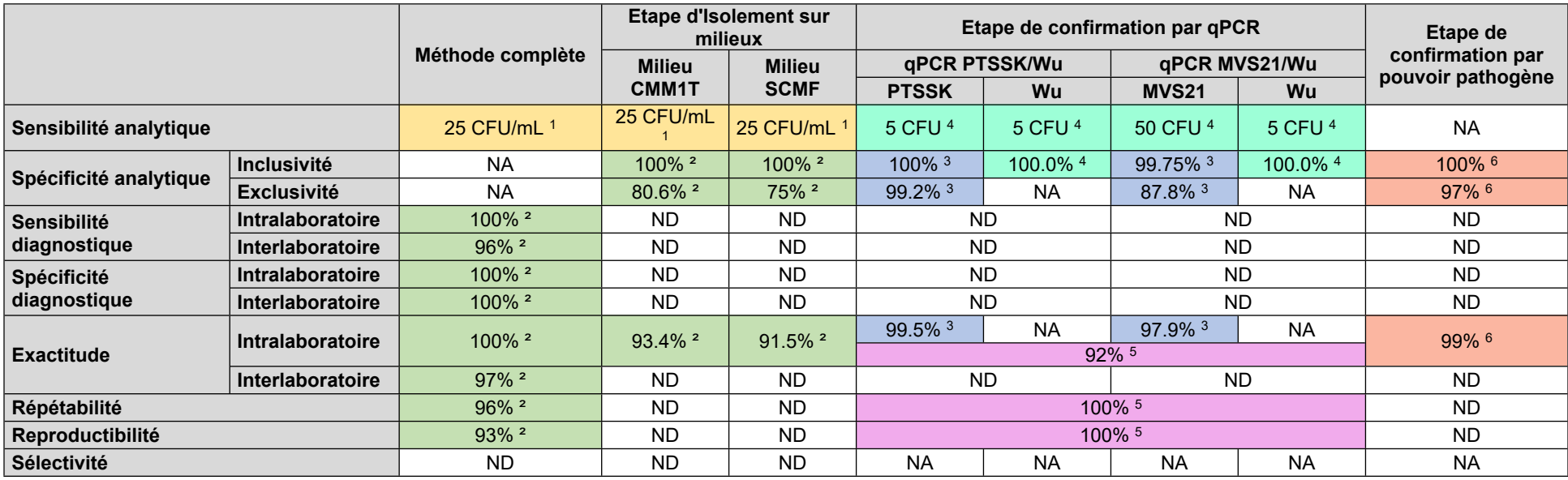

Evalué dans le rapport de validation du Naktuinbouw 2010 ² Evalué dans le rapport de validation de la MA049 v1 de l'ANSES 2021 Evalué dans la présentation de l'ISF 2014 Evalué dans le rapport de validation de l'ISF 2015 Evalué dans le rapport de validation du GEVES 2021

6 Evalué dans le rapport du projet Clavitom 2008-2011

M-GEVES/SV/MO/006, version 2.1

© GEVES - 25 rue G. Morel CS 90024 – 49071 Beaucouzé Cedex – France Page **6** sur **23**

# <span id="page-6-0"></span>**2. Avertissements et précautions de sécurité**

S'agissant d'une méthode de laboratoire, il est du ressort de l'utilisateur de la présente méthode d'appliquer cette méthode dans le respect des bonnes pratiques de laboratoires. L'utilisateur est responsable de l'application des règles d'hygiènes et sécurités en conformité avec la réglementation en vigueur.

En particulier il est attiré l'attention sur le travail en condition d'exposition à des semences traitées. L'utilisateur de la présente méthode, conscient des risques associés, s'engage à s'assurer du port d'équipements de protection individuelle et/ou d'utilisation d'équipements de protection collective en fonction des risques associés aux produits de traitement appliqués sur les semences.

A l'issue des essais, il est de la responsabilité de l'utilisateur de la présente méthode de s'assurer de l'élimination des déchets dans le respect des obligations légales a minima et en visant à limiter au maximum l'impact de l'activité sur l'environnement.

Dans le cas où la méthode nécessite l'emploi de matériel, l'utilisation de tout matériel doit être faite dans le respect des prescriptions du fabricant.

# <span id="page-6-1"></span>**3. Objet et domaine d'application**

Cette méthode permet de déterminer la qualité sanitaire d'échantillons de semences de tomate vis-àvis de la bactérie *Clavibacter michiganensis* subsp. *michiganensis* (Li *et al*. 2018). Elle est applicable sur semences de tomate non traitées ou désinfectées. Elle est appliquée pour tout contrôle officiel visant à détecter *Clavibacter michiganensis* subsp. *michiganensis* sur semences de tomate, notamment pour l'import ou l'export (délivrance de certificats phytosanitaires) et la circulation de semences dans l'Union Européenne (délivrance de passeports phytosanitaires).

Cette méthode qualitative comprend en partie A : une première étape d'extraction et d'isolement des bactéries suspectes sur milieux semi-sélectifs, puis une deuxième étape d'identification des colonies suspectes par qPCR suivie en partie B d'une troisième étape de confirmation par un test de pathogénicité sur plantes.

# <span id="page-6-2"></span>**4. Termes, sigles et définitions**

ANSES : Agence nationale de sécurité sanitaire de l'alimentation, de l'environnement et du travail CFU : colonie formant unité *Cmm* : *Clavibacter michiganensis* subsp. *michiganensis* GEVES : Groupe d'Etude et de contrôle des Variétés Et des Semences IAC : Internal Amplification Control ISF : International Seed Federation ISHI-Veg : International Seed Health Initiative for Vegetable crops LNR : Laboratoire National de Référence MMS : Masse de Milles Semences (en g) NA : Non Applicable NAC : Negative Amplification Control ND : Non Déterminé NPC : Negative Process Control NTC : Non Template Control ORNQ : Organisme Réglementé Non de Quarantaine PAC : Positive Amplification Control PPC : Positive Process Control

M-GEVES/SV/MO/006, version 2.1

# <span id="page-7-0"></span>**5. Principe de la méthode**

La méthode peut être décrite comme suit (**Figure 1**) :

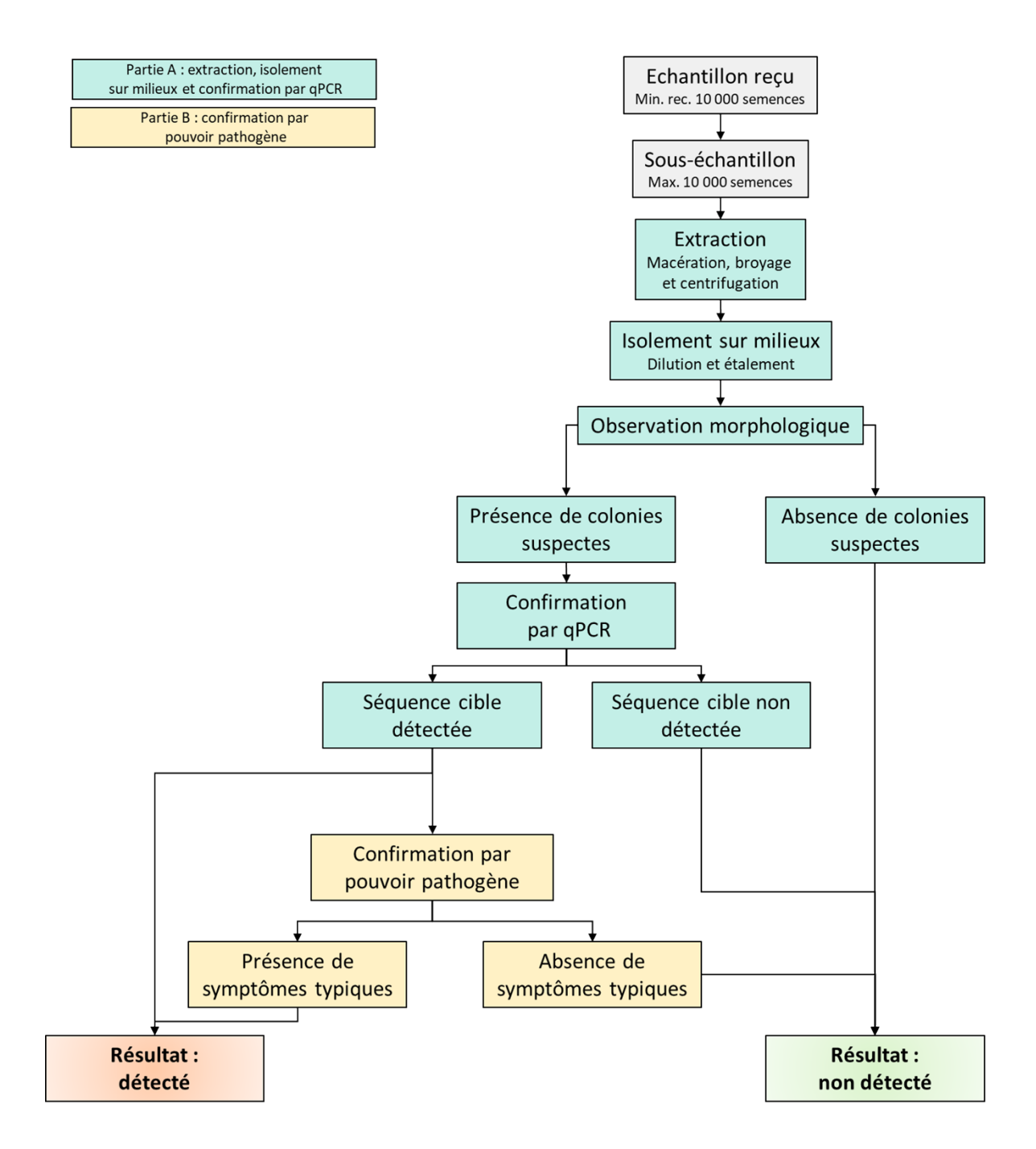

**Figure 1 - Principe de la méthode de détection de** *Cmm* **sur semences de tomate.**

# <span id="page-8-0"></span>**6. Réactifs et matériels**

#### <span id="page-8-1"></span>**6.1. Généralités**

Le matériel de mesure utilisé doit respecter les considérations métrologiques présentées dans le **Tableau 3**. Les recommandations du fournisseur concernant les conditions de stockage et de conservation des réactifs ou du matériel doivent être suivies.

Des appellations commerciales ou fournisseurs peuvent être mentionnées dans le descriptif des réactifs ou matériels nécessaires à la mise en œuvre de la présente méthode. Cependant, des réactifs ou matériels équivalents peuvent être utilisés s'il est démontré qu'ils conduisent aux mêmes résultats.

| Paramètre   | <b>Ecart maximal</b><br>toléré |                                       |
|-------------|--------------------------------|---------------------------------------|
| Volume      | < 10mL                         | ± 10%                                 |
|             | $\geq 10$ mL                   | ± 5%                                  |
| Masse       |                                | $± 10 \%$                             |
| рH          |                                | ± 0.3                                 |
| Température | Incubateur                     | $\pm$ 3 °C                            |
|             | Réfrigérateur                  | $5^{\circ}$ C ( $\pm$ 4 $^{\circ}$ C) |
|             | Congélateur                    | $≤ -18 °C$                            |
|             | Serre/module climatique        | $± 5^{\circ}$ C                       |
| Longueur    |                                | ± 10%                                 |
| Temps       |                                | ± 10%                                 |

**Tableau 3 – Considérations métrologiques concernant le matériel et les réactifs utilisés dans cette méthode.**

## <span id="page-8-2"></span>**6.2. Réactifs**

Le laboratoire doit disposer d'une solution désinfectante à action bactéricide (exemple : alcool à 70 %). La composition des différents réactifs indiqués avec une \* est détaillée en annexe.

<span id="page-8-3"></span>6.2.1.Partie A : étape d'extraction et d'isolement sur milieux

- Tampon PB \*
- Milieu CMM1T \*
- Milieu SCMF \*
- Milieu YDC \*
- Souche de référence de *Cmm*

#### <span id="page-8-4"></span>6.2.2.Partie A : étape de confirmation par qPCR

- Eau ultra pure de qualité suffisante pour une utilisation en biologie moléculaire
- Eau osmosée
- Colonies des souches suspectes
- Colonies de la souche de référence de *Cmm*
- Colonies d'une autre bactérie que *Cmm*
- ADN de la souche de référence de *Cmm*
- ADN d'une autre bactérie que *Cmm*
- Amorces et sondes pour les qPCR PTSSK, MVS21 et Wu (**Tableau 6**)
- Mélange pour qPCR Taqman (exemple : PerfeCTa Multiplex qPCR Toughmix)

#### <span id="page-8-5"></span>6.2.3.Partie B : étape de confirmation par pouvoir pathogène

• Colonies de souches suspectes sur milieu YDC

• Colonies de la souche de référence de *Cmm* sur milieu YDC

## <span id="page-9-0"></span>**6.3. Matériels**

#### <span id="page-9-1"></span>6.3.1.Partie A : étape d'extraction et d'isolement sur milieux

- Sachets en polyéthylène avec filtre
- Outils calibrés de prélèvement (pipette, micropipette, cônes…)
- Incubateur si possible avec agitation (4 °C)
- Broyeur à palette (ex : Bagmixer de Interscience, Stomacher de Steward…)
- Centrifugeuse (1 000 g, 5 000 g)
- Tubes stériles à fond conique de 50 mL pour centrifugation
- Réfrigérateur
- Incubateur (28 °C)
- Boîtes de Petri
- Outil d'étalement (râteaux, billes…)
- Outils calibrés de prélèvement (pipette, micropipette, cônes…)
- Tubes stériles
- Anses (oeses)
- Réfrigérateur

## <span id="page-9-2"></span>6.3.2.Partie A : étape de confirmation par qPCR

- Tubes stériles résistants à la chaleur
- Anses (oeses)
- Bain sec ou équivalent chauffant à environ 95-98 °C
- Thermocycleur pour qPCR capable de mesurer la fluorescence des reporteurs présents sur les sondes
- Congélateur (si nécessaire)
- Micropipettes
- Cônes à filtre de volume adapté aux micropipettes utilisées
- Plaques ou microtubes pour qPCR adaptés au thermocycleur

#### <span id="page-9-3"></span>6.3.3.Partie B : étape de confirmation par pouvoir pathogène

- Plants de tomate sensible à *Cmm* (exemple : Marmande ou Moneymaker)
- Serre ou module climatique (entre 25 et 32 °C, cycle jour/nuit comportant minimum 8h de jour)
- Cures dents stériles

# <span id="page-9-4"></span>**7. Echantillons**

#### <span id="page-9-5"></span>**7.1. Taille, conditionnement**

L'échantillon doit être envoyé dans un contenant fermé de façon étanche pour éviter la perte des semences.

Taille de l'échantillon minimum recommandée : 10 000 semences

Taille des sous-échantillons maximum : 10 000 semences

Nombre de sous-échantillon minimum par échantillon : 1

## <span id="page-9-6"></span>**7.2. Conservation**

Dès sa réception, l'échantillon doit être conservé à environ 10°C de façon étanche.

#### <span id="page-9-7"></span>**7.3. Critères d'acceptation**

Il est de la responsabilité du préleveur de fournir un échantillon représentatif du lot de semences à analyser. L'échantillon doit être en parfait état de conservation et contenu dans un sachet fermé sans humidité.

Cette méthode est applicable sur semences désinfectées ou non traitées, elle n'a pas été validée sur semences traitées par pelliculage ou enrobage. Néanmoins, lorsque la méthode est appliquée sur

M-GEVES/SV/MO/006, version 2.1

semences pelliculées et que les contrôles sont conformes, l'analyse peut être validée. La méthode n'est pas applicable sur semences enrobées.

Il est recommandé de fournir la MMS (masse de 1 000 semences) de l'échantillon. La MMS peut être déterminée par comptage et pesée de 3 x 100 semences ou par un autre système validé.

# <span id="page-10-0"></span>**8. Mode opératoire**

#### <span id="page-10-1"></span>**8.1. Prise d'essai**

L'échantillons sera divisé en sous-échantillons (maximum 10 000 semences par sous-échantillon). Il est recommandé d'analyser un échantillon de 10 000 semences minimum. Les sous-échantillons sont réalisés par pesée selon la MMS fournie par le demandeur ou évaluée par le laboratoire d'analyse.

## <span id="page-10-2"></span>**8.2. Partie A : étape d'extraction et d'isolement sur milieux**

#### <span id="page-10-3"></span>8.2.1.Extraction

L'étape d'extraction par macération, broyage et centrifugation est décrite en **Figure 2** :

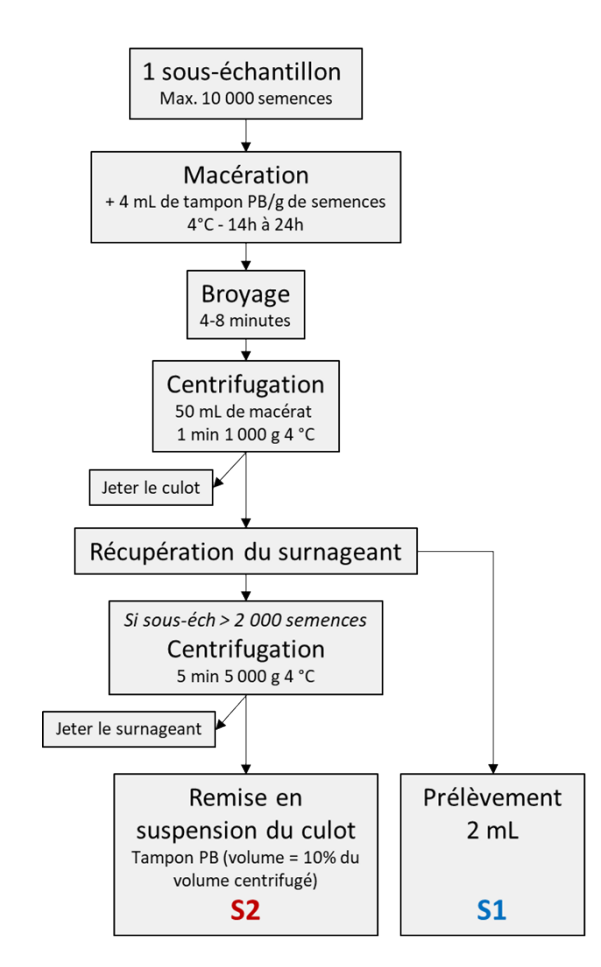

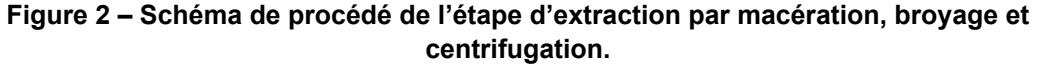

#### *8.2.1.1. Macération*

- 1. Pour chaque sous-échantillon, les semences sont transférées dans des sachets en polyéthylène avec filtre.
- 2. Dans le sachet, ajouter 4 mL de tampon PB par gramme de semences.
- 3. Laissez les semences macérer à 4 °C pendant 14 à 24 h (si possible sous agitation). Veiller à ce que les semences s'imbibent correctement (gonflement et ramollissement des graines, **Figure 3B**).

#### *8.2.1.2. Broyage*

1. Placer chaque sachet dans un broyeur à palette pour favoriser l'extraction des bactéries présentes à l'intérieur des semences. L'intensité et la durée du broyage doivent être adaptées pour obtenir un macérât laiteux avec apparition de particules blanches issues de l'endosperme des semences sans écrasement complet des semences (**Figure 3C**). Il est recommandé de broyer un sous-échantillon à la vitesse maximale durant 4 minutes dans le broyeur Bagmixer (Interscience) ou 8 minutes dans le broyeur Stomacher (Seward). Sur un même sachet, le broyage peut être répété si nécessaire.

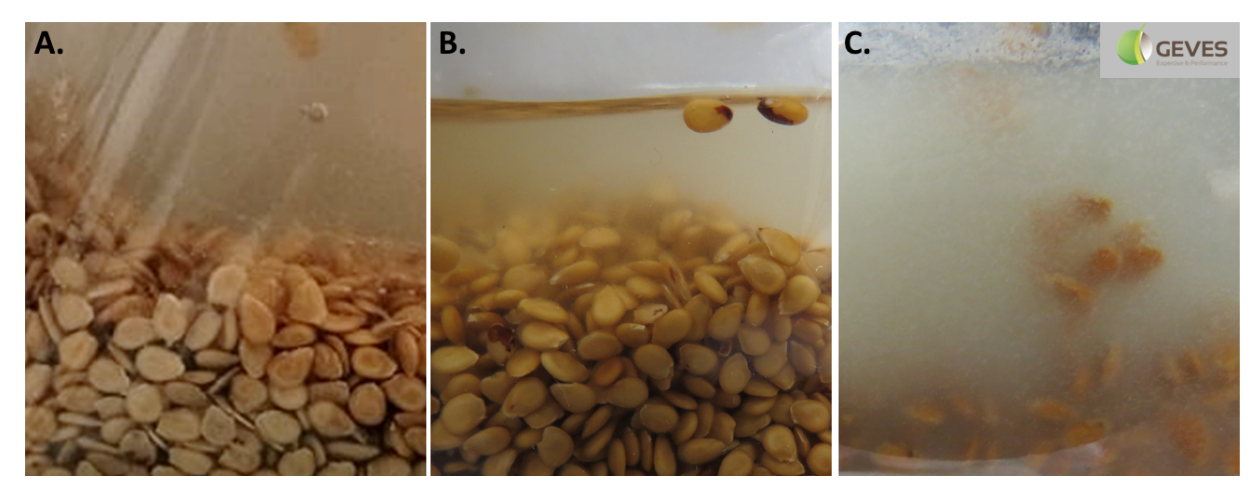

**Figure 3 – Aspects des semences avant macération (A), après macération (B) et après broyage (C).** Crédit photo : © GEVES.

#### *8.2.1.3. Centrifugation*

- 1. Pour chaque sous-échantillon transférer jusqu'à 50 mL de macérat dans un tube stérile à fond conique.
- 2. Centrifuger le macérat pendant 1 minute à 1 000 g.
- 3. Transférer le surnageant dans un tube stérile à fond conique et jeter le culot.
- 4. 2 mL de surnageant seront mis de côté dans un tube stérile pour être étalés sur boîte (**point 8.2.2**). Ce macérat est nommé **S1**.
- 5. *Etape à ne pas réaliser si l'effectif du sous-échantillon est inférieur à 2 000 semences :*  Centrifuger le surnageant pendant 5 minutes à 5 000 g. Jeter le surnageant et remettre le culot en suspension dans un volume de tampon PB équivalent à 1/10ème du volume centrifugé. Ce macérat est nommé **S2**.

#### <span id="page-12-0"></span>8.2.2.Isolement sur milieux

#### *8.2.2.1. Dilution et étalement*

La composition des milieux utilisés (CMM1T, SCMF et YDC) est détaillée en **Annexe**. De manière générale les contrôles doivent être préparés et manipulés séparément des échantillons pour éviter toute contamination croisée.

- 1. Pour chaque sous-échantillon, une partie du macérat **S1** est diluée au 1/10ème dans du tampon PB (**S1 <sup>1</sup> /10**). Puis 100 µL de **S1** et **S1 <sup>1</sup> /10** sont étalés sur 2 boîtes de CMM1T et 2 boîtes de SCMF (soit 8 boîtes au total, **Figure 4**).
- 2. Pour chaque sous-échantillon supérieur à 2 000 semences, 100 µL du macérat **S2** sont étalés sur 2 boîtes de CMM1T et 2 boîtes de SCMF (soit 4 boîtes au total, **Figure 4**).

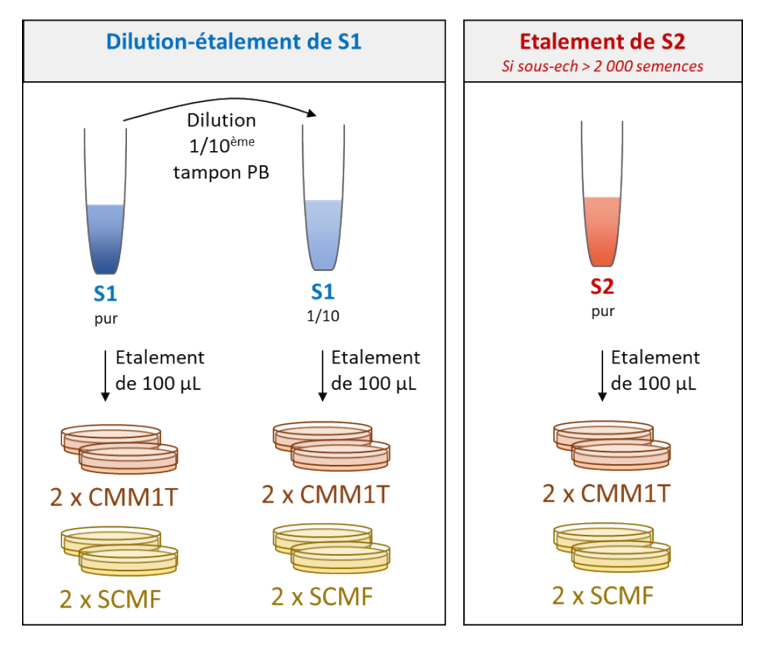

**Figure 4 – Schéma explicatif de l'étape de dilution-étalement des échantillons.** 

- 3. Préparer les contrôles présentés dans le **Tableau 4**.
	- a. Préparer le **negative process control (NPC)** : étaler 100 µL de tampon PB utilisé dans les étapes précédentes sur 1 boîte CMM1T et 1 boîte SCMF (soit 2 boîtes au total).
	- b. Pour les contrôles suivants préparer une gamme de dilution de la souche de référence dans du tampon PB. Cette gamme de dilution doit être préparée avec une culture fraiche (idéalement de 24h) de la souche de référence de *Cmm*.
	- c. Préparer le **Spiking** : pour chaque sous-échantillon diluer une ou plusieurs suspensions de la gamme de dilution de la souche de référence dans le macérat le plus concentré (**S2** si disponible, sinon utiliser **S1**). La dilution doit être faite pour obtenir en théorie entre 20 et 100 CFU de *Cmm* pour 100 µL. Pour chaque dilution, étaler 100 µL du macérat contaminé sur 1 boîte de CMM1T et 1 boîte de SCMF.
	- d. Préparer le **positive process control (PPC)** : diluer au 1/10ème la ou les suspension(s) utilisée(s) pour le Spiking dans du tampon PB et étaler chaque suspension obtenue sur 1 boîte de CMM1T et 1 boîte de SCMF pour obtenir entre 30 et 100 colonies.

4. Toutes les boîtes préparées seront incubées à 28°C de 7 à 10 jours. Garder les macérats **S1** et **S2** au réfrigérateur jusqu'à la lecture des boîtes.

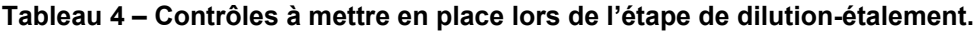

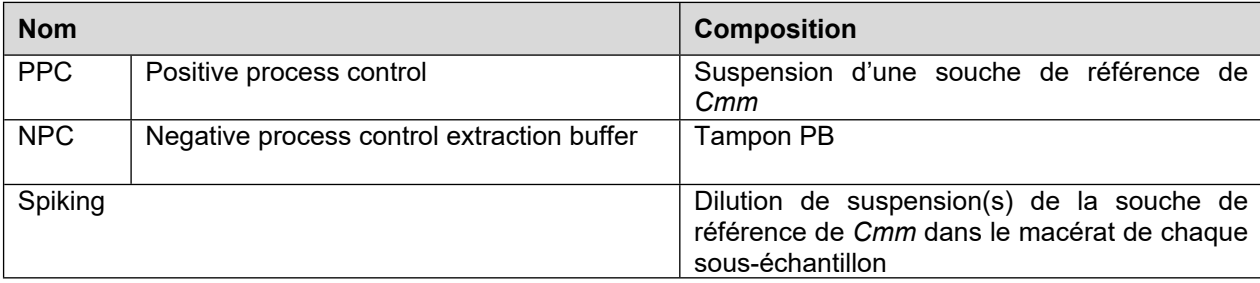

## *8.2.2.2. Lecture des boîtes*

Vérifier d'abord la conformité des contrôles pour pouvoir interpréter les résultats des sous-échantillons.

- 1. Après 10 jours d'incubation vérifier la conformité des contrôles (**Figure 5** et **6**) :
	- a. Le **NPC** est conforme si aucune colonie *Cmm* n'est présente sur les boîtes.
	- b. Le **Spiking** est conforme si sur une boîte de chaque milieu il y a au moins 5 colonies *Cmm*. Un résultat final négatif sur un sous-échantillon ne peut être validé que si le Spiking de ce sous-échantillon est conforme.
	- c. Le **PPC** est conforme si sur une boîte de chaque milieu il y a entre 30 et 100 colonies *Cmm*.
- 2. Comparer les boîtes des sous-échantillons au **PPC** et faire une estimation du nombre de colonies suspectes *Cmm* ressemblant au **PPC**. Une estimation du nombre de colonies totales peut être faite pour juger de la difficulté de lecture. Les colonies de *Cmm* (**Figure 6**) sont décrites comme suit après 10 jours de croissance :
	- Sur CMM1T : colonies jaunes, rondes, bombées, muqueuses.
	- Sur SCMF : colonies grises à verdâtres avec des ponctuations noires, muqueuses, sans forme précise.
- 3. En absence de colonie suspecte ressemblant au **PPC,** l'échantillon est considéré comme négatif (*Cmm* non détecté). Dans le cas où des colonies suspectes ressemblant au **PPC** sont présentes, en repiquer au minimum 6 par milieu et par sous échantillon sur milieu YDC. Des colonies du **PPC** doivent aussi être repiquées sur YDC, sur une boîte séparée des colonies suspectes à tester.
- 4. Incuber les boîtes des repiquages à 28°C pendant 2 à 3 jours.
- 5. Observer les repiquages : le **PPC** a un aspect caractéristique de *Cmm* (culture jaune pâle à jaune vif, muqueuse, brillante et fluide, **Figure 7**). Les colonies suspectes ayant un aspect proche du **PPC** devront être confirmées par qPCR. En cas d'absence de colonies suspectes, le résultat final de l'analyse sera négatif (*Cmm* non détecté).

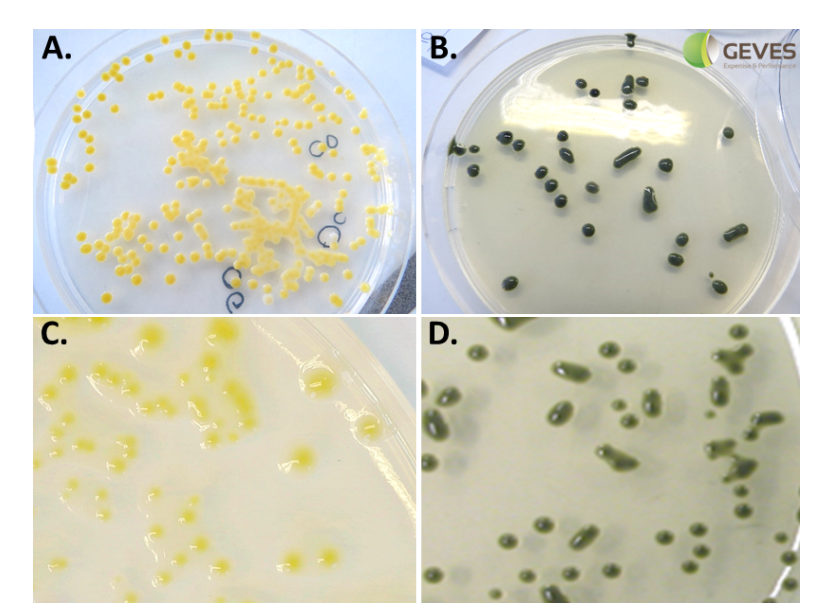

**Figure 5 – Colonies de** *Cmm* **sur milieu CMM1T (A et C) et sur milieu SCMF (B et D).**  Crédit photo : © GEVES.

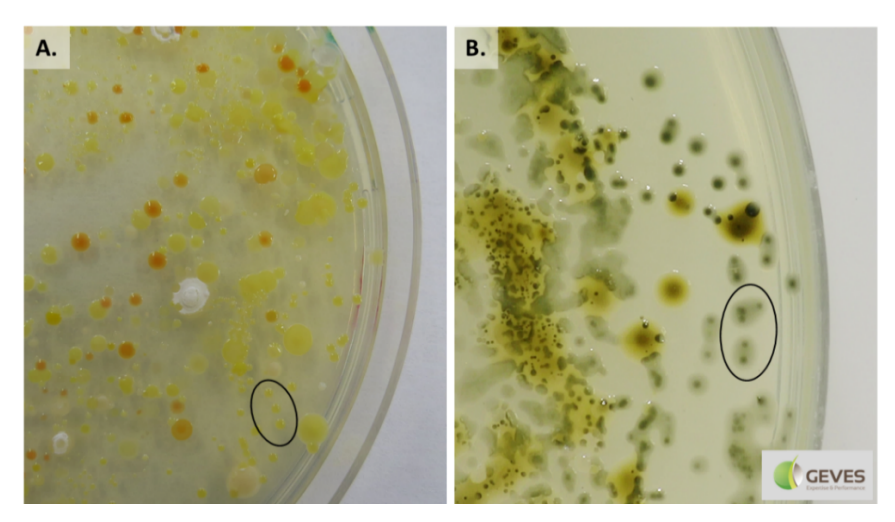

**Figure 6 – Colonies de** *Cmm* **(entourées en noir) sur milieu CMM1T (A) et SCMF (B) retrouvées dans le Spiking.** Crédit photo : © GEVES.

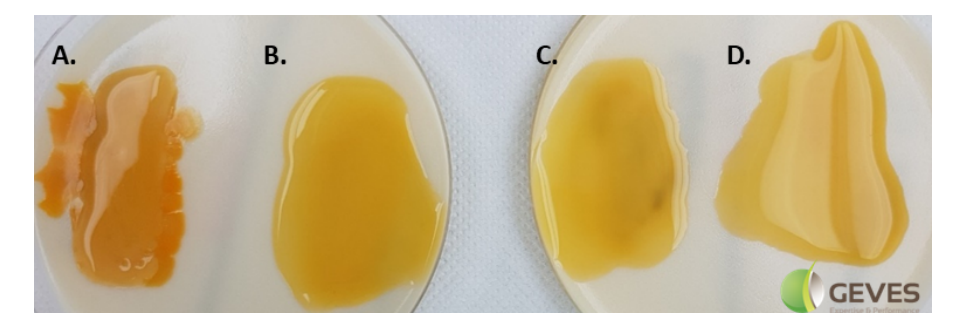

**Figure 7 – Photographie de repiquage d'une colonie non suspecte (A), suspecte (B) et du PPC (C et D) sur milieu YDC.** Crédit photo : © GEVES.

#### <span id="page-15-0"></span>**8.3. Partie A : étape de confirmation par qPCR**

#### <span id="page-15-1"></span>8.3.1.Réalisation des qPCR

Cette qPCR a été développée par Oosterhof et Berendsen 2011, Sudarshana *et al*., 2012 et Wu *et al.,* 2008. De manière générale les contrôles doivent être préparés et manipulés séparément des échantillons pour éviter toute contamination croisée.

- 1. Toutes les souches suspectes doivent être testées par qPCR. Pour cela, réaliser une suspension à environ  $DO_{600nm} \approx 0.05$  de chaque colonie suspecte dans de l'eau osmosée. Les cultures bactériennes doivent être âgées de moins de 5 jours.
- 2. Faire bouillir les suspensions à 95-98 °C pendant 10 minutes. Les suspensions bouillies peuvent être stockées dans un congélateur jusqu'aux qPCR.
- 3. Préparer les contrôles présentés dans le **Tableau 5** (les cultures bactériennes doivent être âgées de moins de 5 jours et préparées de la même façon que dans le **point 8.3.1.1**).

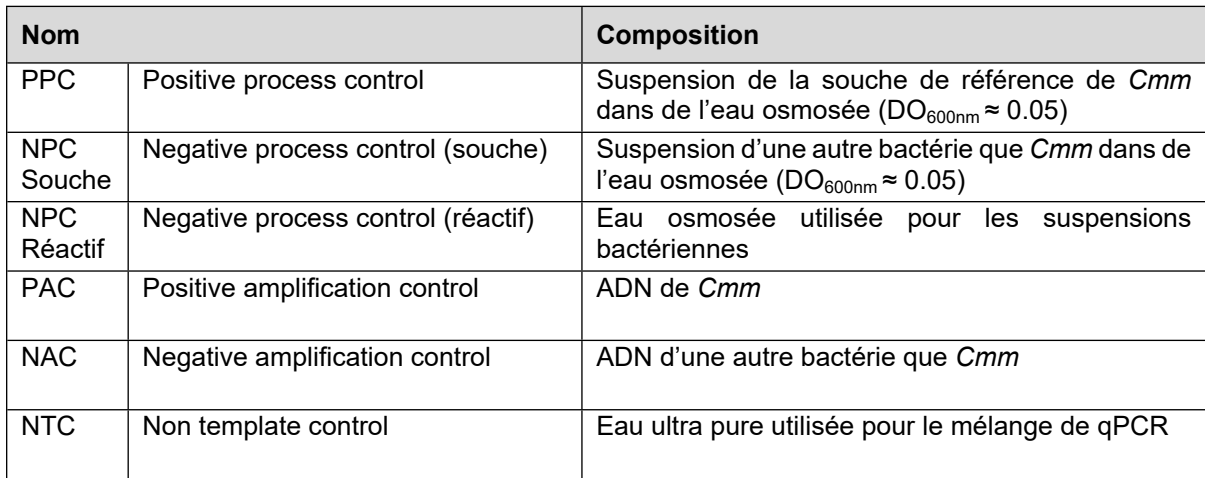

#### **Tableau 5 – Contrôles à mettre en place lors de l'étape de confirmation par qPCR.**

- 4. Réaliser pour chaque souche une qPCR PTSSK/Wu et une qPCR MSV21/Wu. Chacune de ces qPCR contient un témoin interne d'amplification (IAC : internal amplification control) représenté par les amorces Wu. La qpCR Wu présentée dans le Tableau 6 permet de détecter l'ADN de bactérie gram +. Il existe également une sonde Wu 2 (5' VIC-ACGACAGCCATGCAGCACCT-QSY 3') capable de détecter de l'ADN de bactérie gram -, qui peut être utilisée en complément de la sonde Wu 1, sous réserve de validation au sein du laboratoire.
	- a. Les séquences des amorces et sondes spécifiques à chaque qPCR sont indiquées dans le **Tableau 6**.
	- b. Des exemples de mélange réactionnel pour les qPCR PTSSK/Wu et MVS21/Wu sont présentés dans les **Tableaux 7** et **8** respectivement.
	- c. Un exemple de programme pour les deux qPCR est présenté dans le **Tableau 9**.

**Tableau 6 – Amorces et sondes utilisées pour les qPCR.** La qPCR MVS21 a été développée par Sudarshana *et al*., 2012. La qPCR PTSSK a été développée par Oosterhof & Berendsen, 2011. La qPCR Wu est adaptée de Wu *et al*., 2008. Les fluorophores peuvent être adaptés.

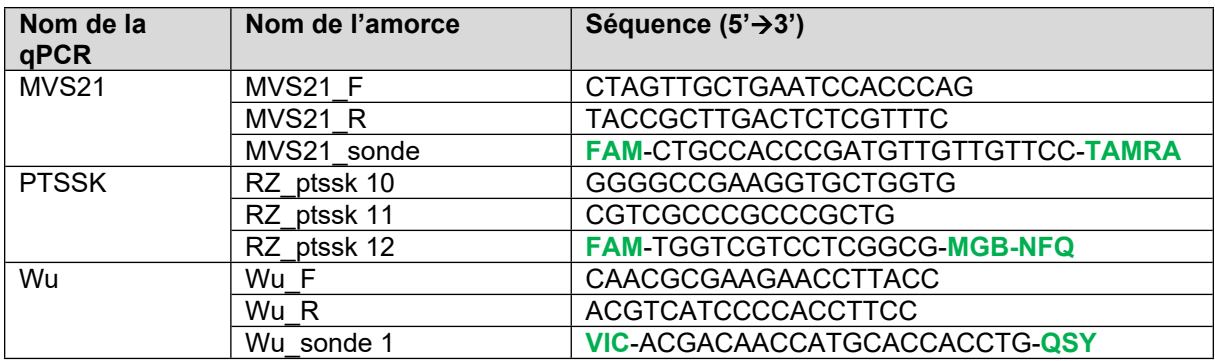

**Tableau 7 – Exemple de mélange réactionnel pour la qPCR PTSSK/Wu.** La composition du mélange peut être adaptée à l'exception des concentrations finales d'amorces et de sondes qui doivent être respectées.

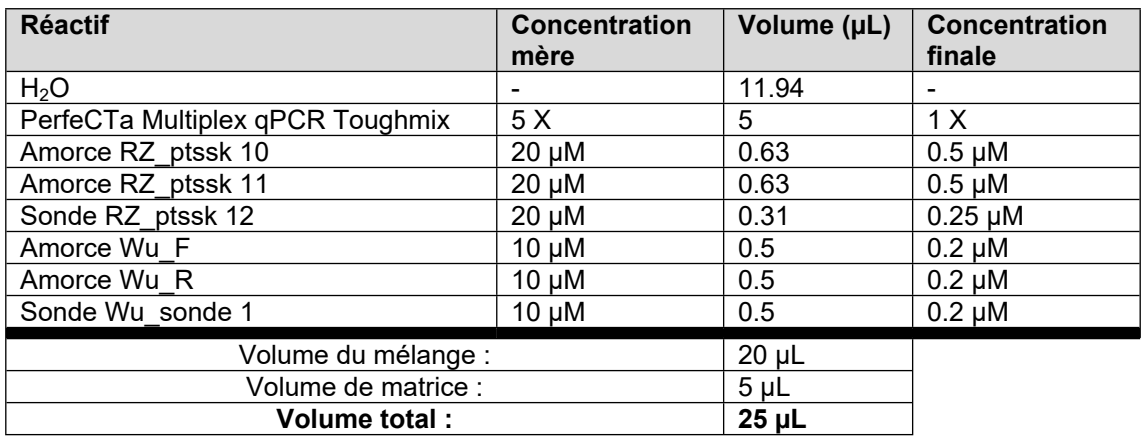

**Tableau 8 – Exemple de mélange réactionnel pour la qPCR MVS21/Wu.** La composition du mélange peut être adaptée à l'exception des concentrations finales d'amorces et de sondes qui doivent être respectées.

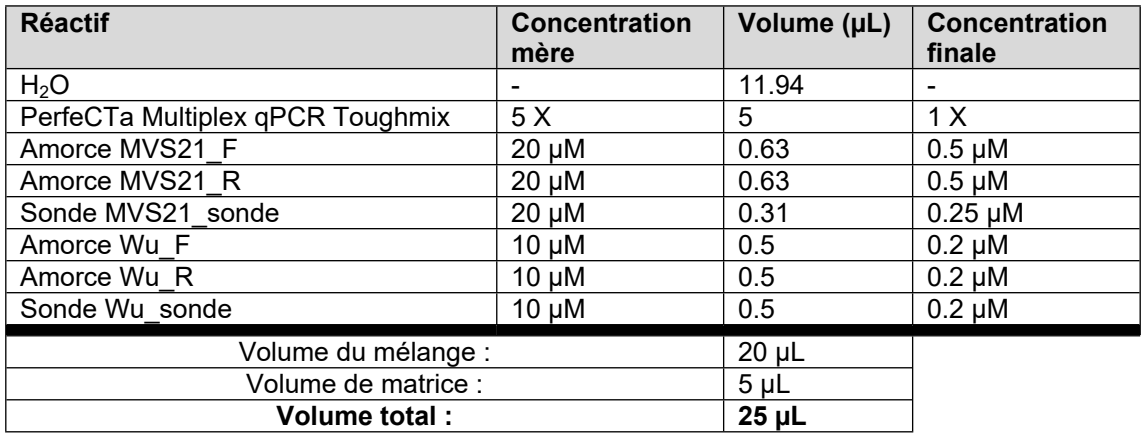

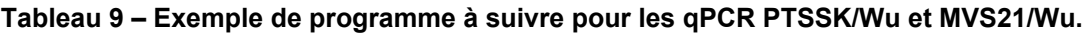

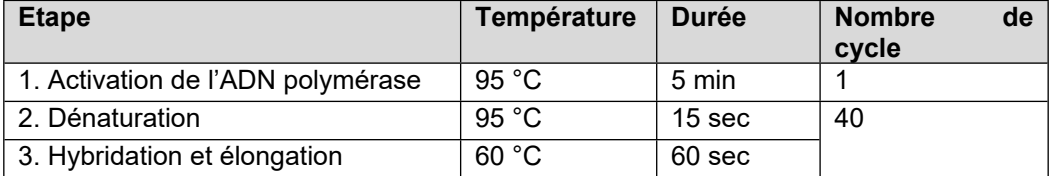

#### <span id="page-17-0"></span>8.3.2.Interprétation des résultats de qPCR

Toute valeur Ct doit être accompagnée d'une courbe exponentielle pour être prise en compte. La valeur du Ct doit être fixée au-dessus du bruit de fond (background). La détermination du Ct peut être faite automatiquement avec le logiciel associé au thermocycleur ou manuellement.

- 1. Vérifier d'abord la conformité des contrôles selon le **Tableau 10**, pour pouvoir interpréter les résultats des sous-échantillons.
- 2. Les résultats qPCR pour chaque souche sont analysés selon la règle de décision présentée dans le **Tableau 11**. Dans le cas d'un résultat négatif (Ct PTSSK et MVS21 > 35) sur une souche, le Ct Wu doit sortir au moins 3,3 Ct en amont du Ct Wu du NTC.

**Tableau 10 – Résultats de qPCR attendus pour les contrôles.** Le Ct (Wu) doit être inférieur à 35 pour être positif. Il est possible que le Ct (Wu) du NTC soit inférieur à 40. Les cases noires indiquent que ce Ct n'a pas d'influence sur l'interprétation.

| <b>Matrice qPCR</b> | <b>Résultats qPCR</b><br>PTSSK/Wu |            | <b>Résultats qPCR</b><br>MVS21/Wu |            | Interprétation |
|---------------------|-----------------------------------|------------|-----------------------------------|------------|----------------|
|                     | PTSSK (Ct)                        | Wu (Ct)    | <b>MVS21 (Ct)</b>                 | Wu(Gt)     |                |
| PPC.                | $+$ (< 30)                        |            | $+$ (< 30)                        |            | Conforme       |
| NPC Souche          | $- (235)$                         | $+$ (< 35) | $- (235)$                         | $+$ (< 35) | Conforme       |
| <b>NPC Réactif</b>  | $-(> 35)$                         |            | $- (235)$                         |            | Conforme       |
| <b>PAC</b>          | $+$ (< 30)                        |            | $+$ (< 30)                        |            | Conforme       |
| NAC.                | $- (235)$                         | $+$ (< 35) | $- (235)$                         | $+$ (< 35) | Conforme       |
| NTC                 | $- (235)$                         |            | $- (235)$                         |            | Conforme       |

**Tableau 11 – Règle de décision concernant les résultats qPCR.** Les cases noires indiquent que ce Ct n'a pas d'influence sur l'interprétation.

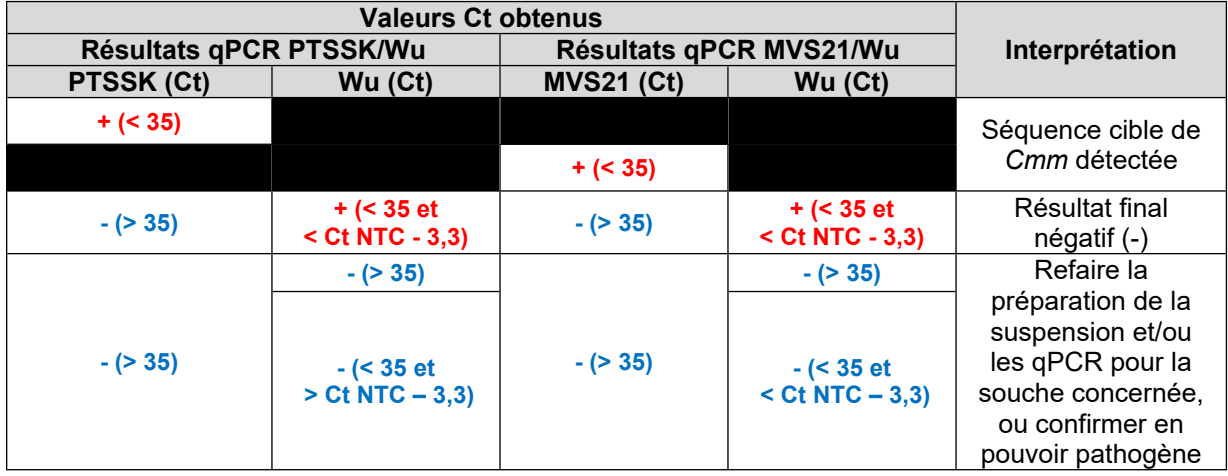

#### <span id="page-18-0"></span>**8.4. Partie B : étape de confirmation par pouvoir pathogène**

Pour cette étape, les souches concernées peuvent être envoyées (boîtes ou culture fraiche) au LNR qui se chargera de réaliser la confirmation par pouvoir pathogène.

Réaliser toujours les inoculations dans l'ordre suivant : contrôle négatif, souches suspectes, contrôle positif.

- 1. Cultiver des plants de tomate d'un cultivar sensible à *Cmm* (exemple : Marmande ou Moneymaker) jusqu'au stade 2-3 feuilles vraies (environs 3 à 4 semaines après le semis). Prévoir 3 plantes par souche suspecte à tester.
- 2. La veille de l'inoculation les plantes ne doivent pas être arrosées pour faciliter l'absorption de l'inoculum.
- 3. Piquer 3 plantes avec un cure dent stérile (**NPC, negative process control**) au niveau de la tige principale de chaque plante entre les cotylédons et la première feuille.
- 4. Pour chaque souche suspecte : préparer une culture fraiche sur milieu YDC plusieurs jours avant l'inoculation (maximum 5 jours avant l'inoculation).
- 5. Le jour de l'inoculation : tremper un cure dent stérile dans la culture fraiche de la souche suspecte (culture âgée de moins de 5 jours) et piquer la tige principale de 3 plantes entre les cotylédons et la première feuille.
- 6. Inoculer de la même manière 3 plantes avec la souche de référence *Cmm* (**PPC, positive process control**).
- 7. Incuber les plantes inoculées entre 25 et 32°C sous un cycle jour/nuit comportant minimum 8h de lumière.
- 8. Observer le développement des symptômes (de 1 à 3 semaine(s) après l'inoculation). Vérifier d'abord la conformité des contrôles pour pouvoir interpréter les résultats des souches suspectes :
	- a. Plantes **NPC :** ne doivent pas présenter de symptômes typiques de *Cmm*
	- b. Plantes **PPC :** doivent présenter des symptômes typiques de *Cmm.*

Les symptômes typiques de *Cmm* sont les suivants (**Figure 8**) :

- Chancre au niveau du site de piqure (division de tige)
- Jaunissement et nécrose marginales
- Possible flétrissement similaire à un stress hydrique
- 9. Comparer les plantes inoculées avec les souches suspectes aux plantes contrôles. Si une souche suspecte engendre des symptômes typiques sur plante (similaire au **PPC**) alors le sous-échantillon correspondant est considéré comme positif. En absence de symptôme dans les 3 semaines après l'inoculation le sous-échantillon est considéré comme négatif (*Cmm* non détecté).

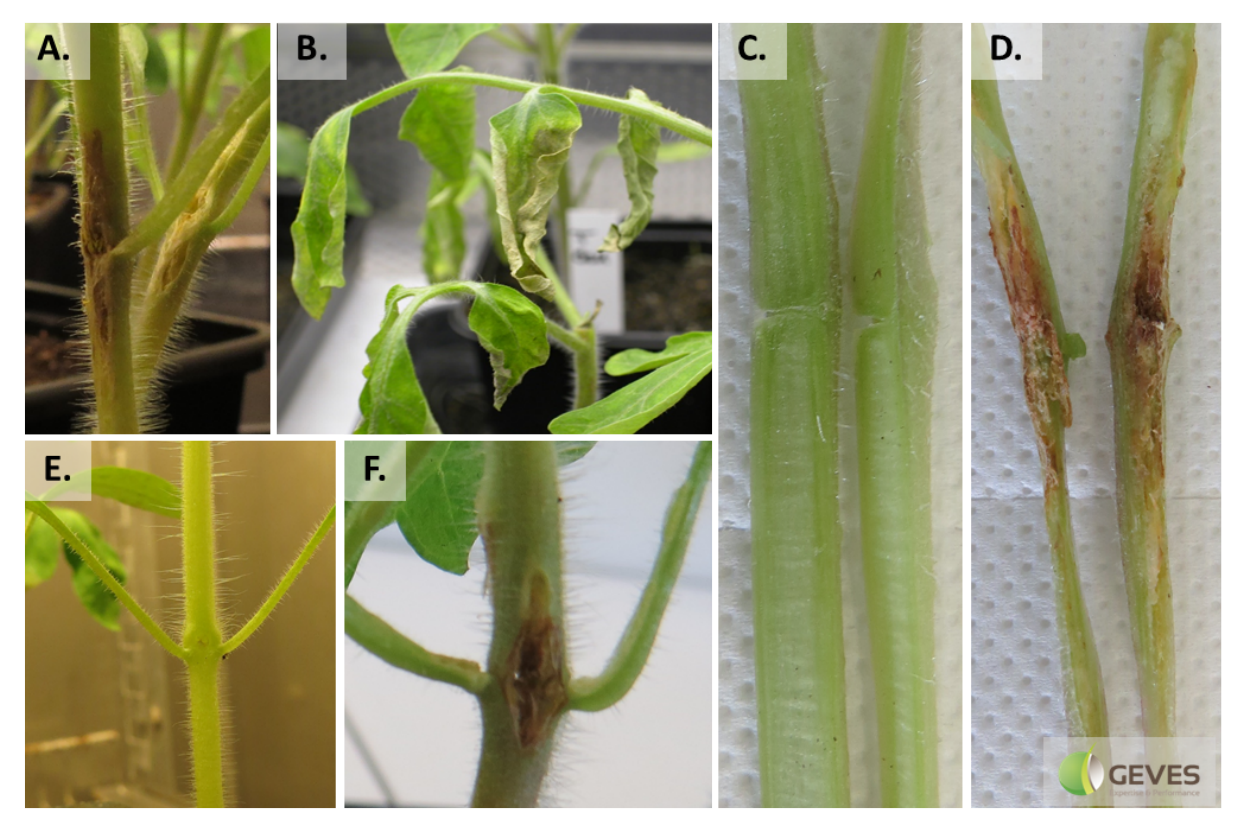

**Figure 8 – Symptômes typiques causés par** *Cmm* **sur le PPC (A, B, D, F) et absence de symptôme sur le NPC (C, E).** Chancre au point d'inoculation (**A, D, F**) et flétrissement observé sur feuille (**B**). Crédit photo : © GEVES.

# <span id="page-19-0"></span>**9. Résultats**

Le rapport doit indiquer :

- Le volume (nombre de semences) de l'échantillon
- Le volume (nombre de semences) des sous-échantillons
- Le nombre de sous-échantillons positifs (X) sur le nombre total de sous-échantillons (Y)

Dans le cas d'un résultat qPCR positif le rapport indiquera :

**« Séquence cible de** *Cmm* **détecté dans X sous-échantillon(s) sur Y sous-échantillons(s) analysé(s) »**

Dans le cas d'un résultat final positif (confirmé par pouvoir pathogène) le rapport indiquera : **«** *Cmm* **détecté dans X sous-échantillon(s) sur Y sous-échantillons(s) analysé(s) »**

Dans le cas d'un résultat négatif le rapport indiquera : **«** *Cmm* **non détecté dans l'effectif analysé »**

# <span id="page-19-1"></span>**10.Devenir des reliquats d'échantillon après analyse**

Durant l'analyse les macérats sont conservés au réfrigérateur jusqu'à la lecture des boîtes.

Un reliquat représentatif (ADN ou isolat) est conservé dans des conditions qui permettent une possible reprise. Ce reliquat est conservé pendant 15 jours si le résultat final de l'analyse est négatif, ou pendant minimum 12 mois si le résultat final de l'analyse est positif.

# <span id="page-20-0"></span>**11.Annexes**

## <span id="page-20-1"></span>**11.1. Compositions des réactifs**

#### <span id="page-20-2"></span>11.1.1. Tampon PB

La composition du tampon PB est indiquée dans le **Tableau 12**. Ce tampon doit être autoclavé avant utilisation. Il peut se conserver pendant 6 mois à 5 °C.

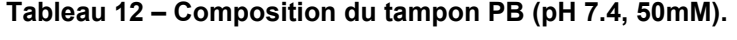

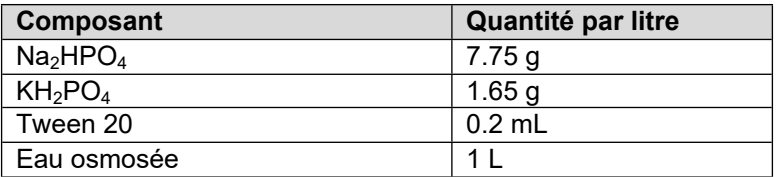

Du thiosulfate de sodium (0,5 g/L) peut être ajouté en cas de semences désinfectées.

#### <span id="page-20-3"></span>11.1.2. Milieu CMM1T

La composition du milieu CMM1T est indiquée dans le **Tableau 13**. Ce milieu doit être autoclavé. Il peut être conservé pendant 2 mois à 5 °C.

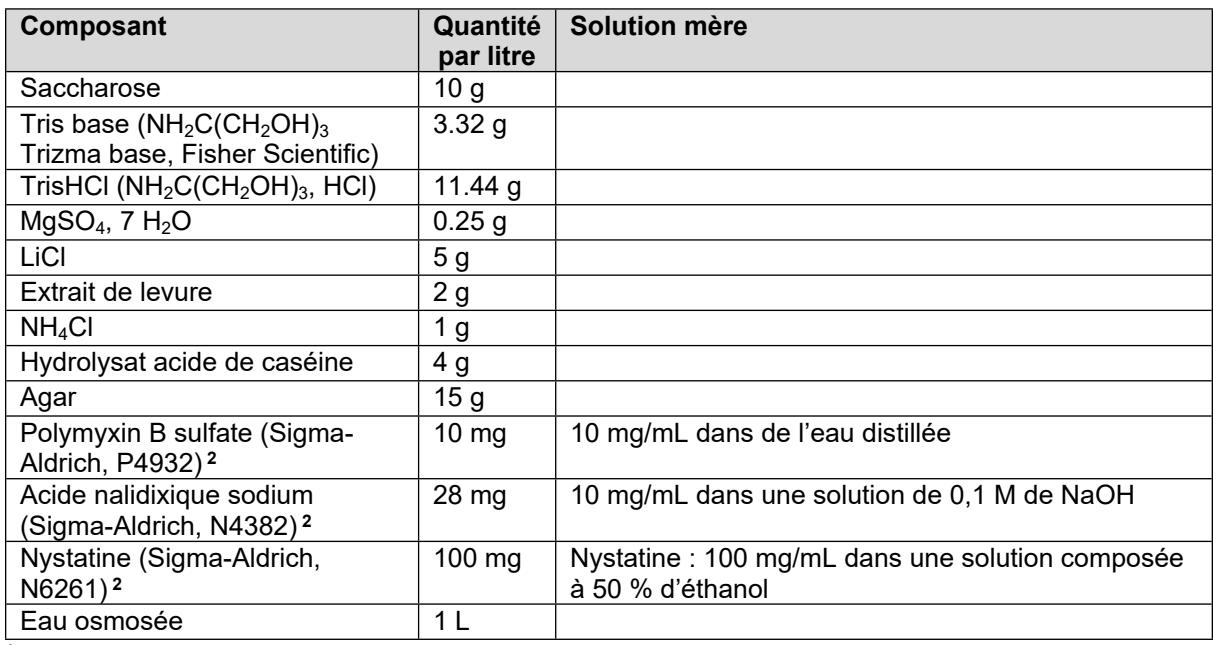

#### **Tableau 13 – Composition du milieu CMM1T (pH 7.7<sup>1</sup>).**

**<sup>1</sup>**Le pH dépend du Tris Base et du TrisHCl et doit être vérifié avant autoclavage.

**2** A ajouter après autoclavage lorsque le mélange est < 60°C.

## <span id="page-21-0"></span>11.1.3. Milieu SCMF

La composition du milieu SCMF est indiquée dans le **Tableau 14**. Ce milieu doit être autoclavé. Il peut être conservé pendant 2 mois à 5°C.

| Composant                                                      | Quantité<br>par litre | <b>Solution mère</b>                                                 |
|----------------------------------------------------------------|-----------------------|----------------------------------------------------------------------|
| Saccharose                                                     | 10 <sub>g</sub>       |                                                                      |
| $K_2HPO_4$                                                     | 2g                    |                                                                      |
| KH <sub>2</sub> PO <sub>4</sub>                                | 0.5 <sub>g</sub>      |                                                                      |
| $MgSO4$ , 7 H <sub>2</sub> O                                   | 0.25 <sub>g</sub>     |                                                                      |
| $H_3BO_3$                                                      | 1.5 <sub>g</sub>      |                                                                      |
| Extrait de levure                                              | 2g                    |                                                                      |
| Agar                                                           | 18 <sub>g</sub>       |                                                                      |
| Acide nalidixique sodium<br>Sigma-Aldrich, N4382) <sup>2</sup> | $20 \, mg$            | 10 mg/mL dans une solution de 0,1 M de NaOH                          |
| Trimethoprim (Sigma-Aldrich,<br>$T7883$ <sup>2</sup>           | 80 mg                 | 10 mg/mL dans une solution à 100% de méthanol<br>ou DMSO             |
| Acide nicotinique <sup>2</sup>                                 | $100$ mg              | 20 mg/mL dans de l'eau distillée                                     |
| Nystatine (Sigma-Aldrich,<br>N6261) <sup>2</sup>               | $100$ mg              | Nystatine : 100 mg/mL dans une solution<br>composée à 50 % d'éthanol |
| Tellurite de potassium à 1% 2,3                                | 1 mL                  |                                                                      |
| Eau osmosée                                                    | 1 <sub>L</sub>        |                                                                      |

**Tableau 14 – Composition du milieu SCMF (pH 7.3<sup>1</sup> ).**

**<sup>1</sup>**Le pH doit être vérifié avant autoclavage.

**<sup>2</sup>**A ajouter après autoclavage lorsque le mélange est < 60°C.

**3** La concentration de potassium tellurite peut varier selon le fournisseur et un ajustement du volume peut être nécessaire.

## <span id="page-21-1"></span>11.1.4. Milieu YDC

La composition du milieu YDC est indiquée dans le **Tableau 15**. Ce milieu doit être autoclavé. Il peut être conservé pendant 3 mois à 5°C.

#### **Tableau 15 – Composition du milieu YDC.**

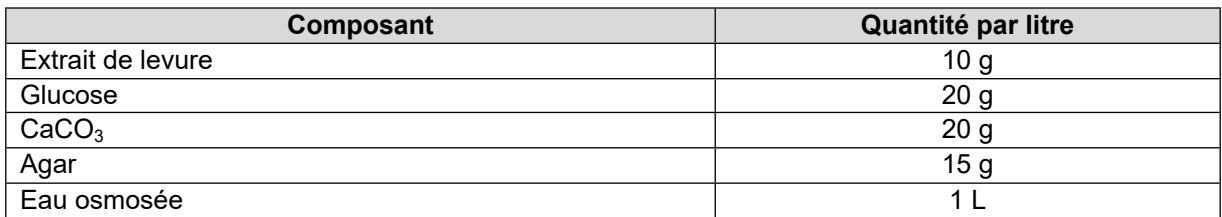

# <span id="page-22-0"></span>**12.Bibliographie**

de León, L., Siverio, F., López, M. M., and Rodríguez, A. 2011. Clavibacter michiganesis subsp. michiganensis, a Seedborne Tomato Pathogen: Healthy Seeds Are Still the Goal. Plant Dis. 95:1328–1339.

Li, X., Tambong, J., Yuan, K. X., Chen, W., Xu, H., André Lévesque, C., et al. 2018. Re-classification of clavibacter michiganensis subspecies on the basis of whole-genome and multi-locus sequence analyses. Int. J. Syst. Evol. Microbiol. 68:234–240.

Oosterhof, J., and Berendsen, S. 2011. The development of a specific Real-Time TaqMan for the detection of Clavibacter michiganensis supsp. michiganensis. Phytopathol. 101S133 APS 2011. :2678.

Sudarshana, P., May, M., Kurowski, C., and Thomas, S. 2012. Characterization of saprophytic bacteria that react with Clavibacter michiganensis subsp. michiganensis in seed health testing. Phytopathology. 102.

Wu, Y. D., Chen, L. H., Wu, X. J., Shang, S. Q., Lou, J. T., Du, L. Z., et al. 2008. Gram stain-specific-probe-based real-time PCR for diagnosis and discrimination of bacterial neonatal sepsis. J. Clin. Microbiol. 46:2613–2619.

Règlement d'execution (UE) 2019/2072 du 28 novembre 2019 (journal officiel de l'Union Européenne), [https://eur](https://eur-lex.europa.eu/legal-content/FR/TXT/PDF/?uri=CELEX:32019R2072&from=FR)[lex.europa.eu/legal-content/FR/TXT/PDF/?uri=CELEX:32019R2072&from=FR.](https://eur-lex.europa.eu/legal-content/FR/TXT/PDF/?uri=CELEX:32019R2072&from=FR)

Règlement (UE) 2016/2031 du 26 octobre 2016 (journal officiel de l'Union Européenne), [https://eur](https://eur-lex.europa.eu/legal-content/FR/TXT/PDF/?uri=CELEX:32016R2031&from=EN)[lex.europa.eu/legal-content/FR/TXT/PDF/?uri=CELEX:32016R2031&from=EN](https://eur-lex.europa.eu/legal-content/FR/TXT/PDF/?uri=CELEX:32016R2031&from=EN).

Méthode ANSES MA049 v4 (février 2021) du Laboratoire de la Santé des Végétaux (LSV), [https://www.anses.fr/fr/system/files/ANSES\\_LSV\\_MA049\\_V4.pdf.](https://www.anses.fr/fr/system/files/ANSES_LSV_MA049_V4.pdf)

Méthode ISF (ISHI-Veg), Method for the detection of *Clavibacter michiganensis* subsp. *michiganensis* on tomato seed, version 4.3.1, juillet 2017.

Rapport de validation de l'ANSES (LSV) sur la méthode MA049 v1, 2021.

Rapport de validation de l'ISF : K. Kleinhesselink and Elkhoury 2015. Development and validation of a qPCR Assay for Confirmation of Suspect *Clavibacter michiganensis* spp. *Michiganensis* (*Cmm*) Colonies.

Présentation de l'ISF : PCR assay comparison of *Clavibacter michiganensis* subsp *michiganensis* Debby Beugelsdijk ISHI France September 17th, 2014.

Rapport de validation du Naktuinbouw : Bakker and Dekter, 2010. Validation report of the isolation method for *Clavibacter michiganensis michiganensis.*

Rapport de validation du GEVES :

Validation analyses bactériologiques sur semences de tomates détection de Cmm milieux (ANA/PAT/VAL/MET/E/003), 2021.

Rapport de validation de la méthode (M-GEVES/SV/MO/006) : détection de *Clavibacter michiganensis* subsp. *michiganensis* (*Cmm*) sur semences de tomate, 2022.

## <span id="page-22-1"></span>**13.Crédits (photos)**

Figure 3 - Aspects des semences avant macération (A), après macération (B) et après broyage (C). © GEVES. Décembre 2021 Tous droits réservés.

Figure 5 - Colonies de *Cmm* sur milieu CMM1T (A et C) et sur milieu SCMF (B et D). © GEVES. Décembre 2021 Tous droits réservés.

Figure 6 - Colonies de *Cmm* (entourées en noir) sur milieu CMM1T (A) et SCMF (B) retrouvées dans le Spiking. © GEVES. Décembre 2021 Tous droits réservés.

Figure 7 - Photographie de repiquage d'une colonie non suspecte (A), suspecte (B) et du PPC (C et D) sur milieu YDC. © GEVES. Décembre 2021 Tous droits réservés.

Figure 8 - Symptômes typiques causés par *Cmm* sur le PPC (A, B, D, F) et absence de symptôme sur NPC (C, E). Chancre au point d'inoculation (A, D, F) et flétrissement observé sur feuille (B). © GEVES. Décembre 2021 Tous droits réservés.